## **ΔΗΜΟΤΙΚΗ ΒΙΒΛΙΟΘΗΚΗ ΗΛΙΟΥΠΟΛΗΣ**

## Μαθαίνουμε δωρεάν δεξιότητες στο Media Lab

## Μάρτιος 2016

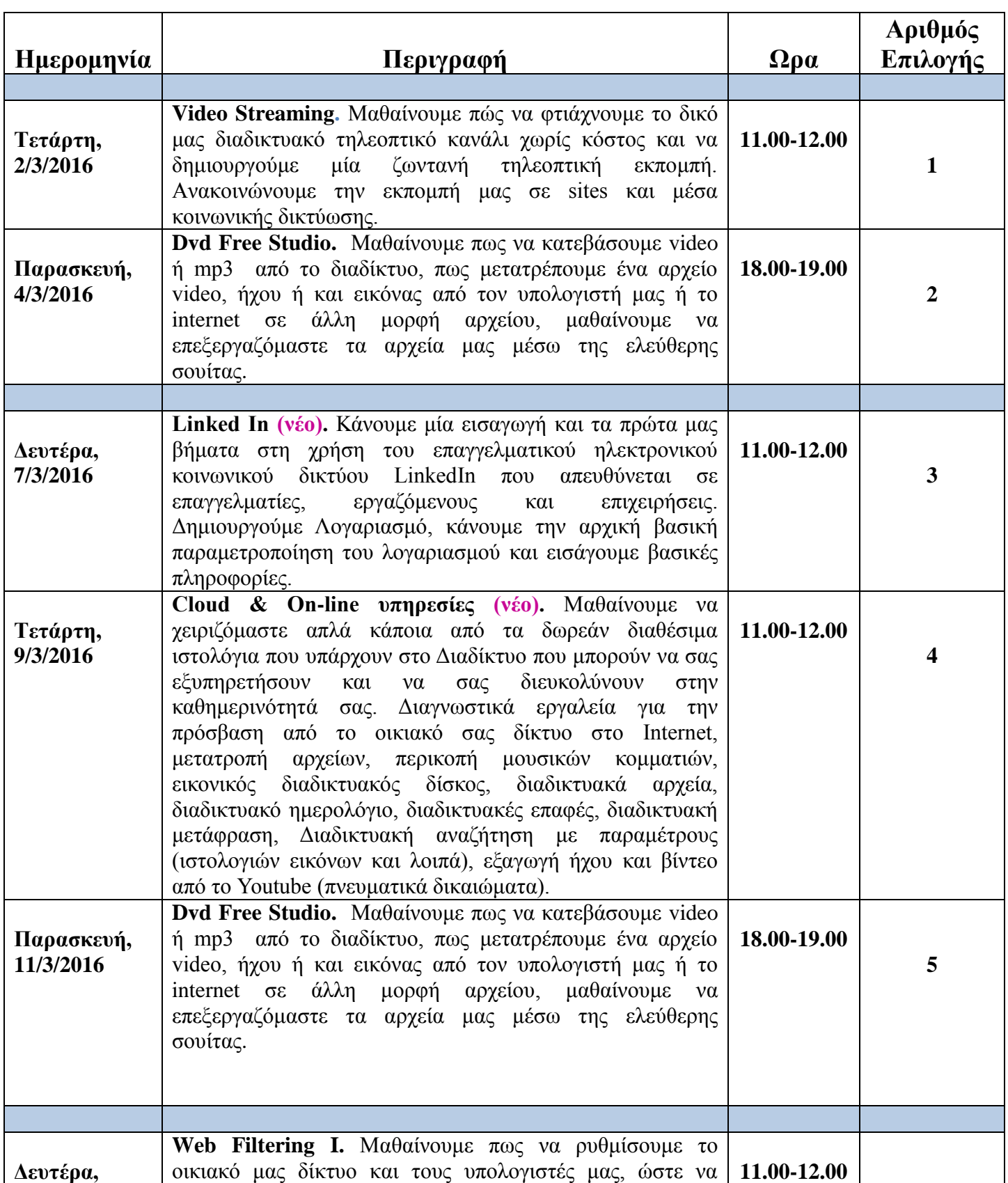

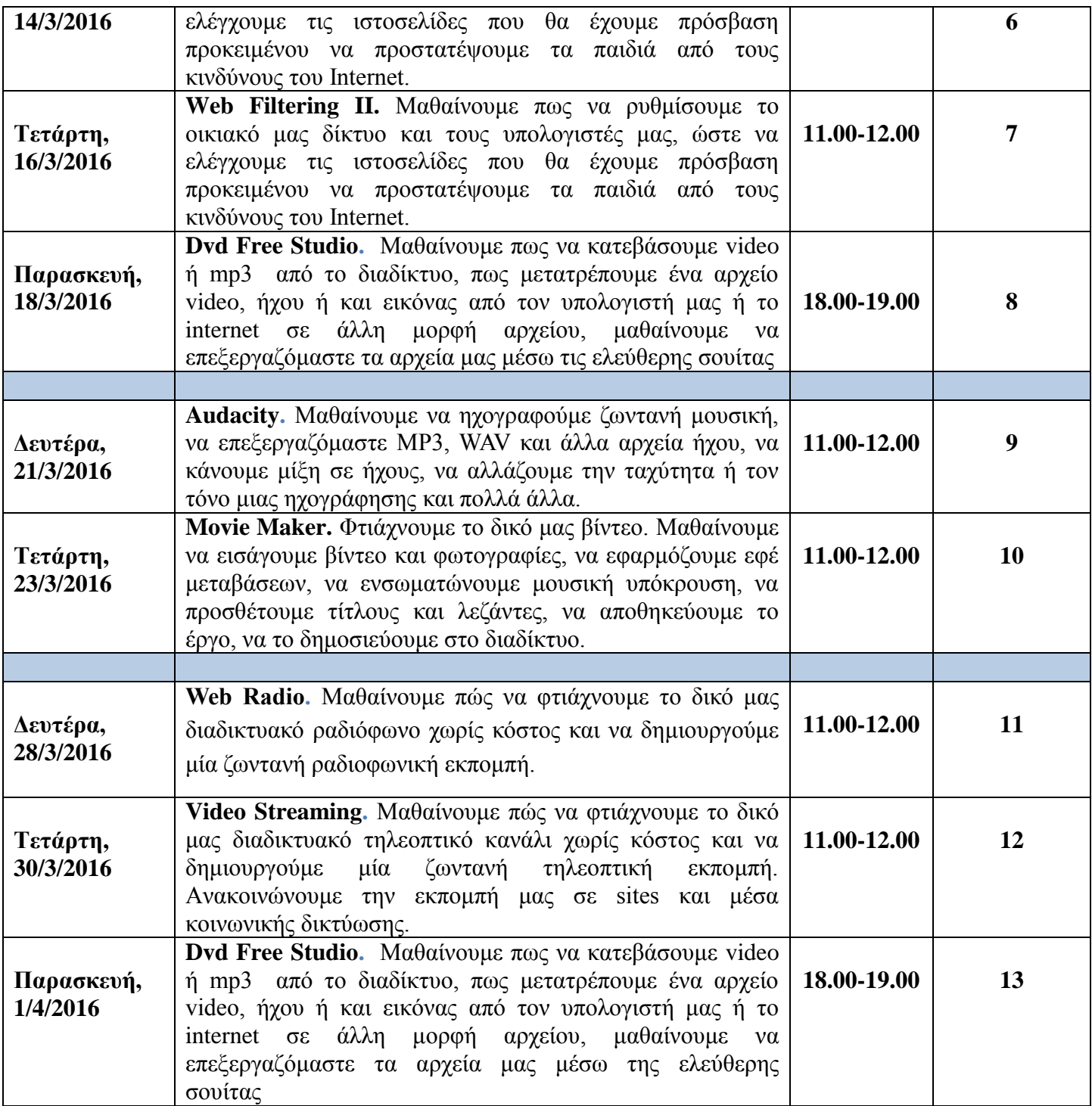